## 13. S-Type : Rotary encoder setting

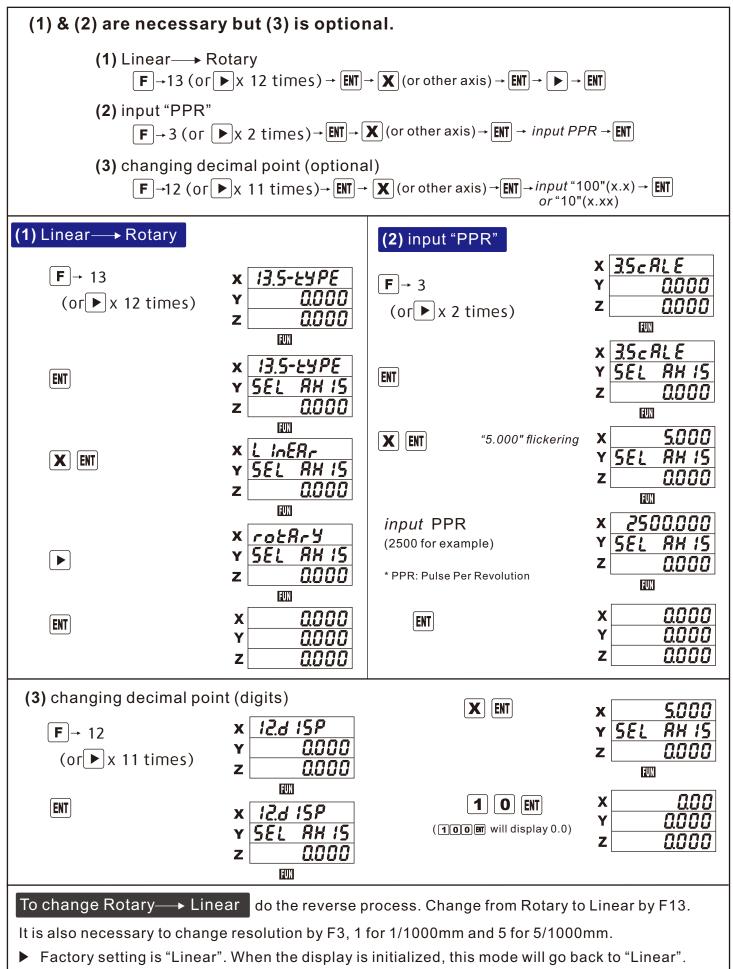

## 3-18